## (校內)外所課程的選課流程

本手冊所列各項流程,僅供參考,仍應以公告為準。

擬選修「本校外所」課程的學生應遵照下列流程:

- 1. 下載本所選課同意書:經臨時指導老師或指導老師同意
- 2. 至所辦工讀生處拿空白選課三聯單(網路無法選上時)
- 3. 先取得外所的同意
- 4. 將同意書與三聯單交回所辦續辦
- Ex:我要選修輔大織品研究所的課程

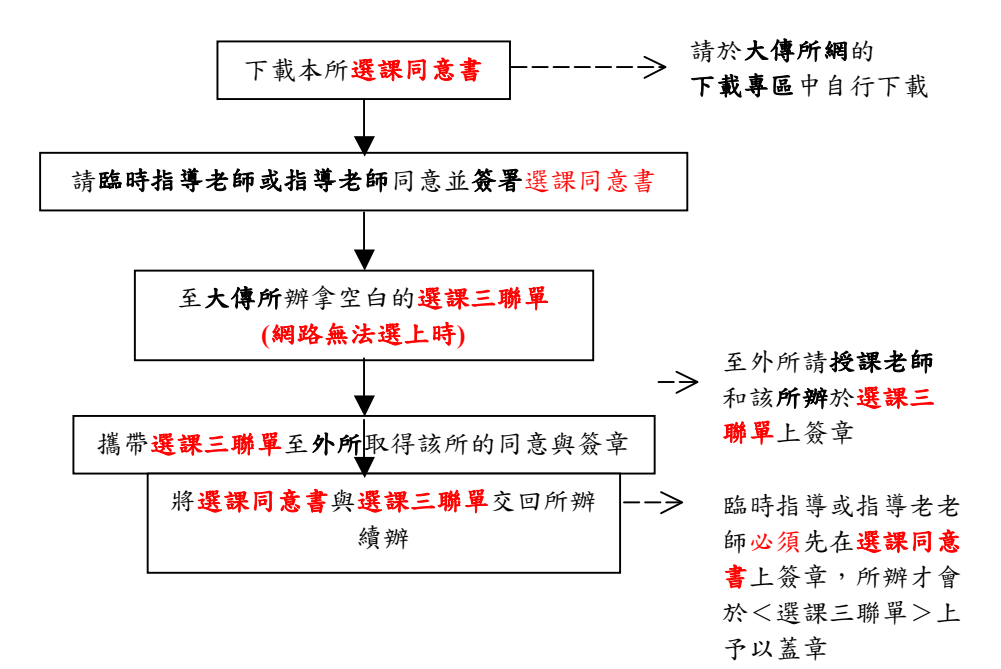